## Kaynak İşlemlerin Muhasebe Fişini Oluştur

Kaynak işlemlerin muhasebe fişlerini oluştur, fiş ve Faturalar için muhasebe fişlerinin toplu olarak yeniden oluşturulmasında kullanılır ve Genel Muhasebe modülünün İşlemler menüsü altında yer alır.

Kaynağı fatura olan Taslak durumundaki muhasebe fişleri yeniden oluşturulur. Bu işlem, atanmış olan bağlantı kodlarında gerçekleştirilen değişikliklerin toplu olarak muhasebe fişine yansıtılmasını sağlar.

Öncelikle kaynak işlem belirtilerek, işlemin sadece kaynak işlem türüne sahip Taslak durumdaki muhasebe fişleri için çalışması sağlanır. Muhasebe fişlerinin tekrar hangi faturalar için ve hangi hesap planına göre oluşturulacağı filtre satırlarında belirlenir. Kaynak işlemlerin muhasebe fişini oluştur işlem için kullanılacak filtreler ve alabileceği değerler şunlardır:

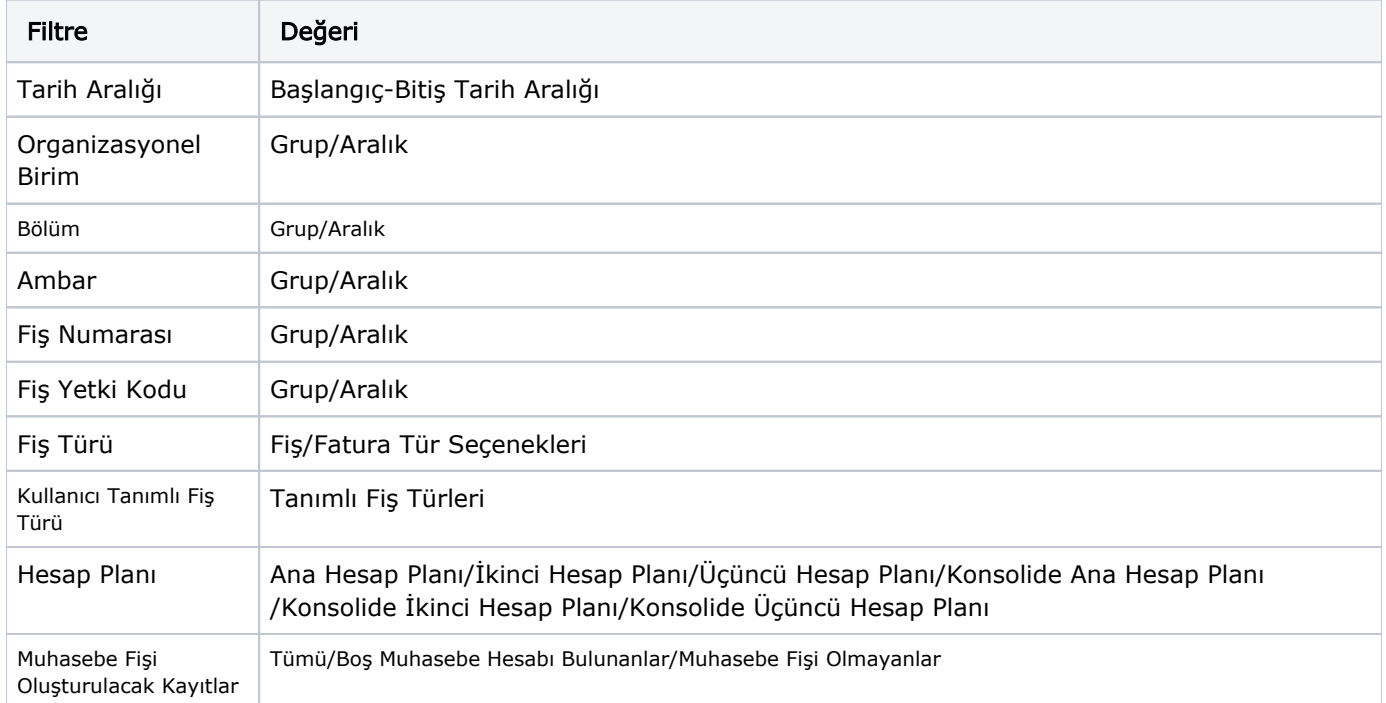